# **Using Weka to Mine Temporal Work Patterns of Programming Students**

Dale E. Parson, Kutztown University of PA, http://faculty.kutztown.edu/parson

Follow-up to "Mining Student Time Management Patterns in Programming Projects"

Dale E. Parson and Allison Seidel, FECS'14 (#FEC2189) http://faculty.kutztown.edu/parson/FECS2014ParsonTutorial.zip http://www.cs.waikato.ac.nz/ml/weka/ http://www.cs.waikato.ac.nz/ml/weka/book.html

1. Examine a typical programming project directory, makefile, and logdata.sh script.

See FECS2014ParsonTutorial/FillWord4/ makefile and logdata.sh.

2. Run **CLASSPATH=.. make build test** and examine the zipfile & datamine/.

Note that the **mv** command moves a zip file to the instructor's inbox every time a student runs **make** [ **build** | **test** | **turnitin** ]. Much of the later data extraction works with multiple zipfiles from multiple make actions, e.g., constructing a picture of a "work session" from multiple make invocations. (A "session" consists of one or more make invocations with no gaps  $\geq 60$  minutes.)

Alternative run ./**buildunix.sh && ./rununix.sh** or **buildwindows.bat**, **runwindows.bat** to build without a makefile, used for build & test on a student machine. This step creates and appends data to data do not lose this file.txt.

3. Run **python worktimeToARFF.py 1 prjdata.csv fakegrades.csv surveys.csv emaildata.csv fakearff.arff ./fakemine FillWord4/**

Use Python 2.7.X. Here are the contents of the demo CSV files:

### **prjdata.csv**

##cour,seme,prjn,start,end csc243,sp2014,1,2014-02-10 00:01,2014-02-28 23:59 csc243,sp2014,2,2014-02-27 00:01,2014-03-16 23:59 csc243,sp2014,3,2014-03-13 00:01,2014-04-05 23:59 csc243,sp2014,4,2014-04-10 00:01,2014-04-19 23:59 csc243,sp2014,5,2014-04-20 00:01,2014-05-03 23:59

Course, semester, project number, start datetime, end datetime

### **fakegrades.csv**

##suem,suid,Gprj1,Gprj2,Gprj3,ignore,ignore,Gprj4,Gprj5,ignore,ignore,Gcrs,Gle t,yea,trk,Cumg,Crdg,Cumm,Crdm

parson,c243s14id1,1.02,1,0.97,0,0.97,1.02,1.05,0.9,0.85,0.9572,A,Sophomore,U GRD Liberal Arts & Science - BS CSC/INFO TECHNOLOGY,3.82,45,3.67,21

See schema\_STUDENT\_PRJ\_WORK.txt. Fake data out of grading spreadsheet.

**surveys.csv** ##suem,prjn,Xasn,Xdue,Xams parson,1,1,2,3

Project number, count of competing CS assignments handed out, due, and any competing exam.

#### **emaildata.csv**

##suem,prjn,clue,count parson,4,0,1 parson,4,1,2

Email to instructor. The clue field is 0 for clueless emails, 1 for emails with good student understanding.

**fakearff.arff** is the output ARFF file.

**./fakemine** contains the mined ZIP files.

**FillWord4/**is the initial handout directory.

Notes from **worktimeToARFF.py**:

Mac/OSX datetime strings are incompatible. Linux & Solaris are OK.

 $\frac{\text{seconds between sessions}}{ } = 3600 \text{ # Set to interval separating sessions.}$ 

mode session time minutes quantum =  $15$ 

mode session bytes quantum =  $1000$ 

mode session lines quantum =  $20$ 

diff quantum =  $20$ 

# Next pattern depends on the course's source language.

src\_re = re.compile( $r'$ <sup> $\land$ </sup> $\land$  $java$'$ )

# Next pattern cracks apart fields in 'ls -l' while maintaining compatibility  $#$  with both Solaris & Linux, as far as I can tell. Assumes strip() off of ends.  $#$  Group 1 is bytes, 2 is month, 3 is day, 4 is time, 5 is filename.

 $\text{ls re}$  = re.compile(r'\\S+\s+\d+\s+\S+\s+\S+\s+(\d+)\s+([A-Z][a-

 $|z|+\rangle\$ s+(\d+)\s+(\d+:\d+)\s+(\S+)\$')

 $\#$  MAY 14, 2014 change ls re to account for a platform where a student # got an ls with a year instead of hours: minute. Assume we can get either.

ls re = re.compile(r'\\S+\s+\d+\s+\S+\s+\S+\s+(\d+)\s+([A-Z][a- $\overline{z}$ |+)\s+(\d+)\s+(\d+(:\d+)?)\s+(\S+)\$')

- 4. Run **python addrank.py fakearff.arff** to get the centile rankings.
- 5. Run **./wekacmd.sh fakearff.arff.tmp.arff** to inspect the fake data.
- 6. Open demoStudentDB.arff to inspect some data prepared for the tutorial.

This dataset is a fake dataset prepped for the demo.

7. Discuss **Preprocessing** (StringToNominal and date removal), **Select attributes**, redundant attributes, analyses for a **numeric target attribute** (Simple K-means, M5Rule and M5P tree), discretizing and analyses for **nominal target attributes** (OneR, J48, naiveBayes).

## **schema\_STUDENT\_PRJ\_WORK.txt**

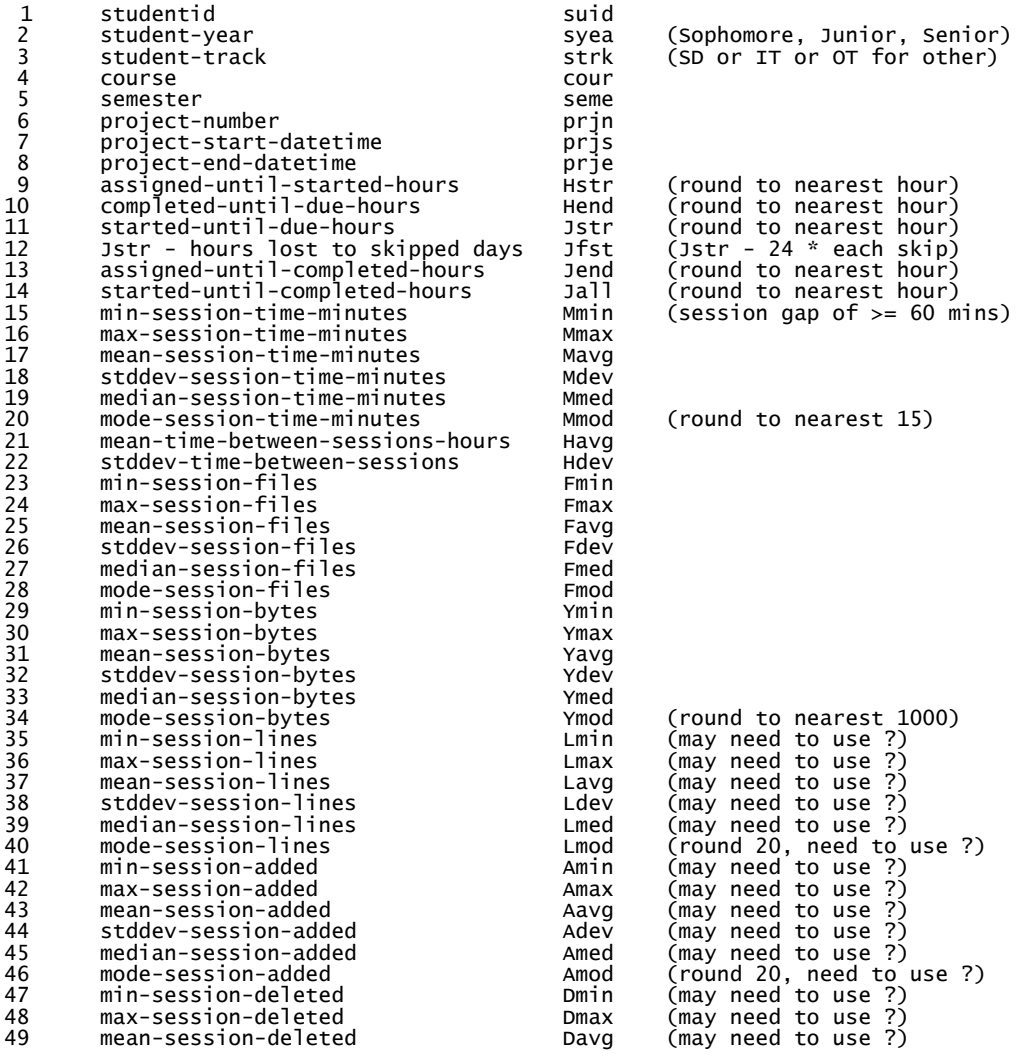

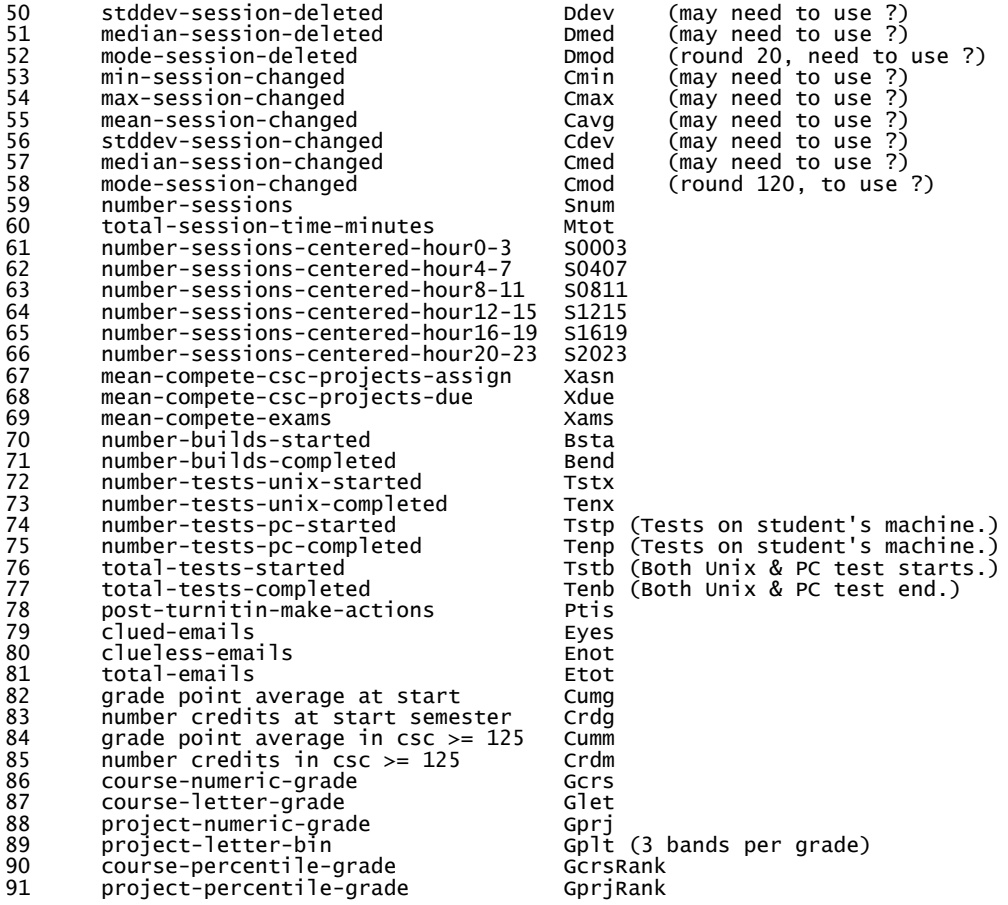

NOTES:

1. Any attribute containing ? as a value in this dataset can and probably should be<br>discarded on initial analysis. Find the grey cells in Weka's EDIT window. That includes<br>mode attributes, because there is not always an un (lines changed/added/deleted), and surveys (because of survey data collection errors), and probably others.

2. Of the string data, studentid should be removed, and the others should be nominalized using filter StringToNominal.

3. Attributes Gcrs, Glet and GcrsRank are redundant with each other, giving different<br>views of the same data. You can keep at most one at a time, or the algorithms will infer<br>one from the others. Gprj, Gplt and GprjRank ar GprjRank are numeric centile ranks for the course and project respectively. They may be the very useful since they expand clumped grade concentrations, and can be Discretized into (10?) bins for J48, NaiveBayes and other classifiers requiring nominal targets.

4. Looking back through the spring csc243 dataset with Weka in September, I am surprised to see OneR outperforming J48 in various basic investigations. Apparently, J48 is being confused by ambiguous data. I don't remember that from my quick look this summer.

5. One approach is to use OneR to the find the most use predictive attribute, remove that attribute, then see what the second-most predictive attribute is, then remove that. This approach will give you a set of perhaps up to 10 of the most predictive attributes. Then you can throw out all the others, keep those 10, and use more powerful algorithms such as J48, NaiveBayes or M5P / M5Rules on those attributes to see how they fare. The number 10 is just a guess. Too few means throwing away too much data; too many become hard to interpret.

6. My final suggestion for now is to see what you can use to predict Gplt, and Gprj, GprjRank, and a Discretized GprjRank, one at a time. Gplt and a Discretized GprjRank are nominal and therefore amenable to OneR, J48, NaiveBayes and Random⊤ree. Gprj and GprjRank<br>are numeric and therefore amenable to M5P, M5Rules, and SimpleKMeans clustering (among<br>others). Creating enough clusters to show at attribute actually looks like it might be useful.

7. May 16, 2014 added Jfst which is Jstr - 24 hours \* number of days skipped work between the start and the final turnitin.